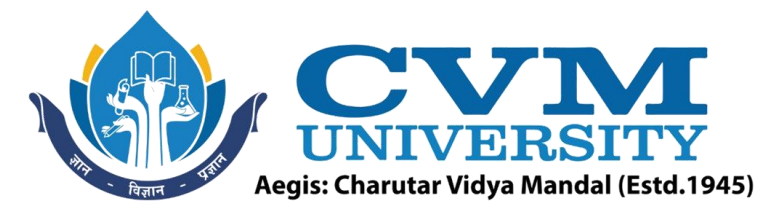

# **FACULTY OF ENGINEERING & TECHNOLOGY**

**Effective from Academic Batch: 2022-23**

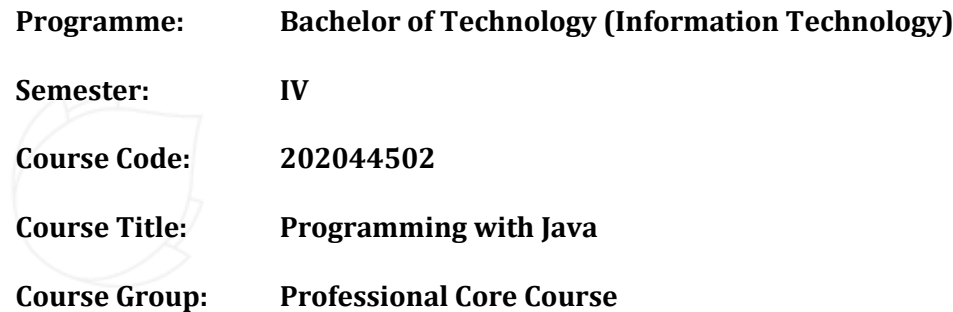

**Course Objectives:** To understand the basic concepts and fundamentals of platform independent objectoriented language and gain knowledge about basic Java language syntax. To demonstrate skills in writing programs using exception handling techniques, multithreading, and File Management system. To Understands Collection framework and generic programming. To understand streams, network programming and efficient user interface design techniques**.**

# **Teaching & Examination Scheme:**

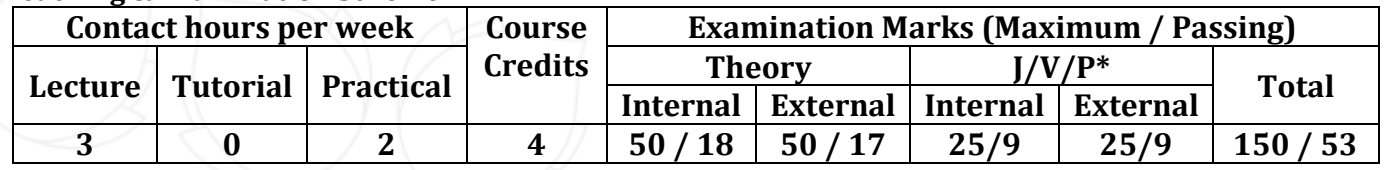

\* **J**: Jury; **V**: Viva; **P**: Practical

## **Detailed Syllabus:**

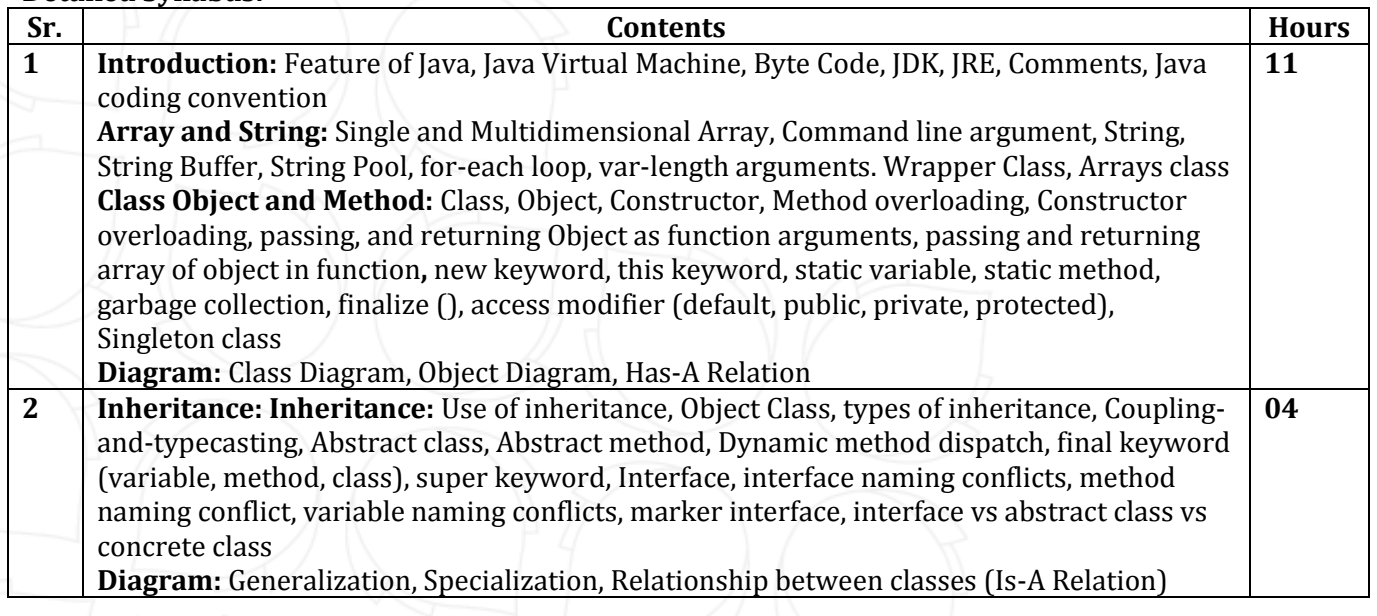

![](_page_1_Picture_0.jpeg)

![](_page_1_Picture_204.jpeg)

# **List of Practicals / Tutorials:**

![](_page_1_Picture_205.jpeg)

![](_page_2_Picture_0.jpeg)

 $int size()$ ; //return size of an array Use all the function in main method. Create different objects with different constructors. 2. Define a class Matrix with following Field: int row, column; float mat $[$ [ $]$ ] Function: Matrix(int  $a[$ []]) Matrix() Matrix(int rwo, int col) void readMatrix() //read element of array float  $\iiint$  transpose( ) //find transpose of first matrix float [][] matrixMultiplication(Matrix second ) //multiply two matrices and return result void displayMatrix(float [][]a) //display content of argument array void displayMatrix() //display content float maximum\_of\_array() // return maximum element of first array float average\_of\_array( )  $\frac{1}{2}$  // return average of first array create three object of Matrix class with different constructors in main and test all the functions in main 3. Write a program to demonstrate usage of different methods of Wrapper class 4. Write a program to demonstrate usage of String and StringBuffer clas 5. Define a class Cipher with following data Field: String plainText; int key Functions: Cipher(String plaintext,int key) String Encryption( ) String Decryption( ) Read string and key from command prompt and replace every character of string with character which is key place down from current character. Example plainText = "GCET"  $Key = 3$ Encryption function written following String " JFHW"

![](_page_3_Picture_0.jpeg)

![](_page_3_Picture_151.jpeg)

![](_page_4_Picture_0.jpeg)

![](_page_4_Picture_155.jpeg)

![](_page_5_Picture_0.jpeg)

![](_page_5_Picture_163.jpeg)

![](_page_6_Picture_0.jpeg)

1. Write a program for creating a **Bank** class, which is used to manage the bank account of customers. Class has two methods, Deposit () and withdraw (). Deposit method display old balance and new balance after depositing the specified amount. Withdrew method display old balance and new balance after withdrawing. If balance is not enough to withdraw the money, it throws **ArithmeticException** and if balance is less than 500rs after withdrawing then it throw custom exception, **NotEnoughMoneyException**. 2. Write a complete program for calculation average of n +ve integer numbers of Array A. a. Read the array form keyboard b. Raise and handle Exception if i. Element value is -ve or non-integer. ii. If n is zero. 8 **Threading** 1. Write a program to find prime number in given range using both method of multithreading. Also run the same program using executor framework 2. Assume one class Queue that defines queue of fix size says 15. ● Assume one class producer which implements Runnable, having priority NORM\_PRIORITY +1 ● One more class consumer implements Runnable, having priority NORM\_PRIORITY-1 ● Class TestThread is having main method with maximum priority, which creates 1 thread for producer and 2 threads for consumer. ● Producer produces number of elements and put on the queue. when queue becomes full it notifies other threads. Consumer consumes number of elements and notifies other thread when queue become empty. 9 **Collection API:** 1. Write a program to demostrate user of ArrayList, LinkedList ,LinkedHashMap, TreeMap and HashSet Class. And also implement CRUD operation without database connection using Collection API. 2. Write a program to Sort Array,ArrayList,String,List,Map and Set 10 **File Handling Using Java:** 1. Write a programme to count occurrence of a given words in a file. 2. Write a program to print it seltf. 3. Write a program to display list of all the files of given directory 11 **Networking** 1. Implement Echo client/server program using TCP 2. Write a program using UDP which give name of the audio file to server and server reply with content of audio file 12 **GUI** 1. Write a programme to implement an investement value calculator using the data inputed by user. textFields to be included are amount, year, interest rate and

![](_page_7_Picture_0.jpeg)

![](_page_7_Picture_113.jpeg)

![](_page_8_Picture_0.jpeg)

![](_page_8_Figure_1.jpeg)

![](_page_9_Picture_0.jpeg)

not already present in that shop and returns the total number of items in the shop. If that item is already present in the shop it returns -2.

**buyItem(String itemName, int requiredQuantity) :** This behavior takes an item name and required quantity. An item is sold if the remaining quantity of that item after that sale is >= the minimum stock for that item. In that case it returns the updated quantity of that item. If the given item name is not present in the shop then this behavior returns -1. In case the item is present but not available in required quantity then it returns -3. Note : Data and business validations are not required. Class Diagram:

**Building** + name : String + numOfFloors : int Il getters **Il setters Shop ShoppingComplex** type: String 1  $1.3$ items : ArrayList<Item> shops: ArrayList<Shop> // getters **Il** getters **Il** setters **Il** setters + additem(item) : int + addShop(Shop): int + buyltem(String, int) : int + addShop(Shop, String) : int 0.5 0.,\* Item - itemName : String - availableQuantity: int - minimumStock : int // getters **Il setters** 15 **Case Study 3:** NalSarovar college is a popular college in Gandhinagar city of Gujarat. The college has decided to automate its Department, Student and Faculty management activities so as to

Opp. Shastri Maidan, Beside BVM College, Vallabh Vidyanagar, Dist: Anand, Gujarat - 388120 (O): 02692-238001 | Email: adminoffice@cvmu.edu.in | www.cvmu.edu.in

improve their operation efficiency. The proposed system needs to be developed as per

the Class diagram shown below:

![](_page_10_Figure_0.jpeg)

state he/she belongs to. Unless a student is added to a department, he/she will neither have roll number nor a department. Hence Student object can be created without passing these arguments. Every faculty has some qualification and certain experience. Hence, faculty object can be created only by passing these attribute values.

Department object can only be created by providing its name, student capacity and corresponding faculty in-charge. College object can only be created by specifying its name and city. College class to be defined as a public class.

![](_page_11_Picture_0.jpeg)

#### **Reference Books:**

![](_page_11_Picture_222.jpeg)

- **1** Lecture Note, SWAYAM NPTEL Course "Programming with Java"
- 2 | Open-source Tools (Java 8, Visual Studio Code, eclipse)

#### **Pedagogy:**

- Direct classroom teaching
- Audio Visual presentations/demonstrations
- Assignments/Quiz
- Continuous assessment
- Interactive methods
- Seminar/Poster Presentation
- Industrial/ Field visits
- Course Projects

## **Suggested Specification table with Marks (Theory) (Revised Bloom's Taxonomy):**

![](_page_11_Picture_223.jpeg)

Note: This specification table shall be treated as a general guideline for students and teachers. The actual distribution of marks in the question paper may vary slightly from above table.

#### **Course Outcomes (CO):**

![](_page_11_Picture_224.jpeg)

![](_page_12_Picture_0.jpeg)

![](_page_12_Picture_27.jpeg)